## Chapter 3: Processes

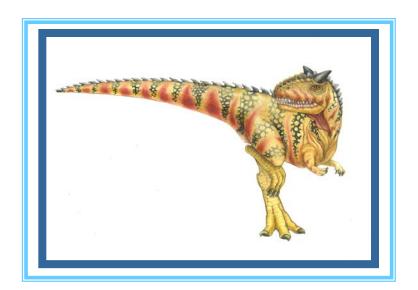

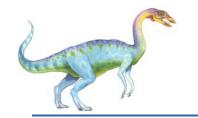

## **Chapter 3: Processes**

- Process Concept
- Process Scheduling
- Operations on Processes
- Interprocess Communication
- Examples of IPC Systems
- Communication in Client-Server Systems

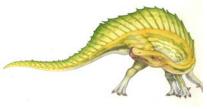

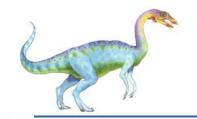

## **Objectives**

- To introduce the notion of a process -- a program in execution, which forms the basis of all computation
- To describe the various features of processes, including scheduling, creation and termination, and communication
- To explore interprocess communication using shared memory and mes- sage passing
- To describe communication in client-server systems

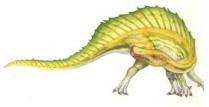

3.3

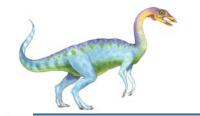

## **Process Concept**

- An operating system executes a variety of programs:
  - Batch system jobs
  - Time-shared systems user programs or tasks
- Textbook uses the terms job and process almost interchangeably
- Process a program in execution; process execution must progress in sequential fashion
- Multiple parts
  - The program code, also called text section
  - Current activity including program counter, processor registers
  - Stack containing temporary data
    - Function parameters, return addresses, local variables
  - Data section containing global variables
  - Heap containing memory dynamically allocated during run time
- Program is passive entity stored on disk (executable file), process is active
  - Program becomes process when executable file loaded into memory
- Execution of program started via GUI mouse clicks, command line entry of its name, etc
- One program can be several processes
  - Consider multiple users executing the same program

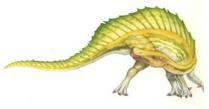

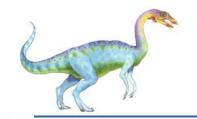

## **Process in Memory**

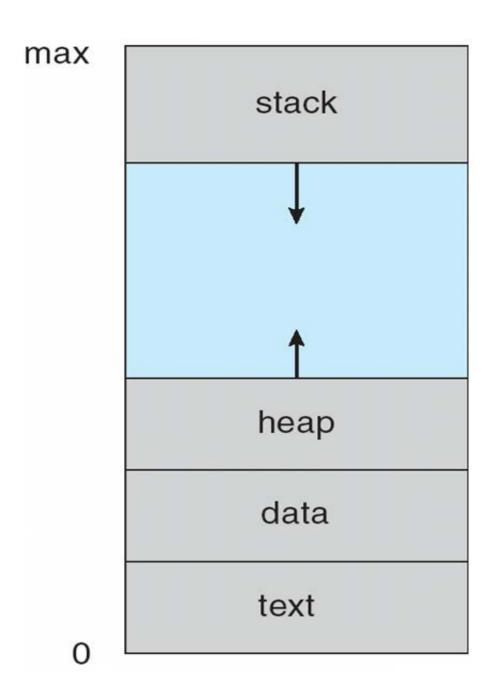

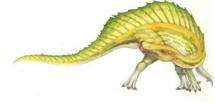

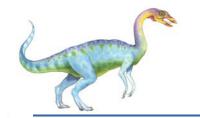

#### **Process State**

- As a process executes, it changes state
  - **new**: The process is being created
  - running: Instructions are being executed
  - waiting: The process is waiting for some event to occur
  - **ready**: The process is waiting to be assigned to a processor
  - terminated: The process has finished execution

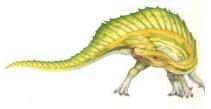

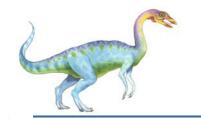

## Diagram of Process State

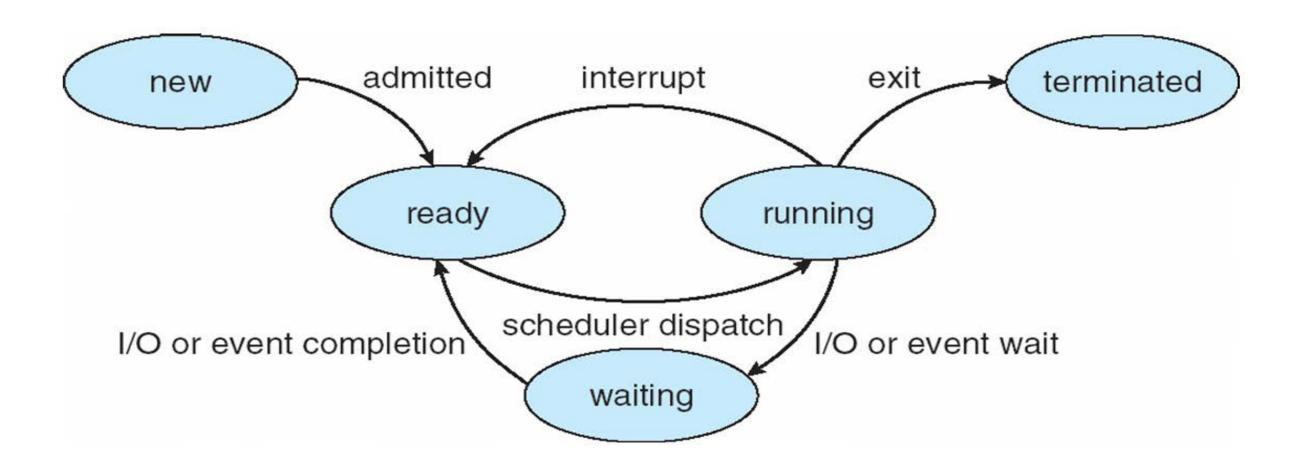

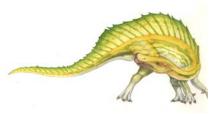

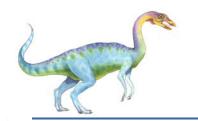

## **Process Control Block (PCB)**

Information associated with each process

(also called task control block)

- Process state running, waiting, etc
- Program counter location of instruction to next execute
- CPU registers contents of all process-centric registers
- CPU scheduling information- priorities, scheduling queue pointers
- Memory-management information memory allocated to the process
- Accounting information CPU used, clock time elapsed since start, time limits
- I/O status information I/O devices allocated to process, list of open files

process state
process number
program counter

registers

memory limits
list of open files

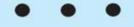

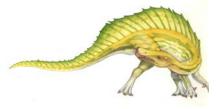

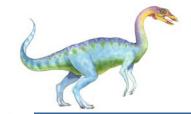

## **CPU Switch From Process to Process**

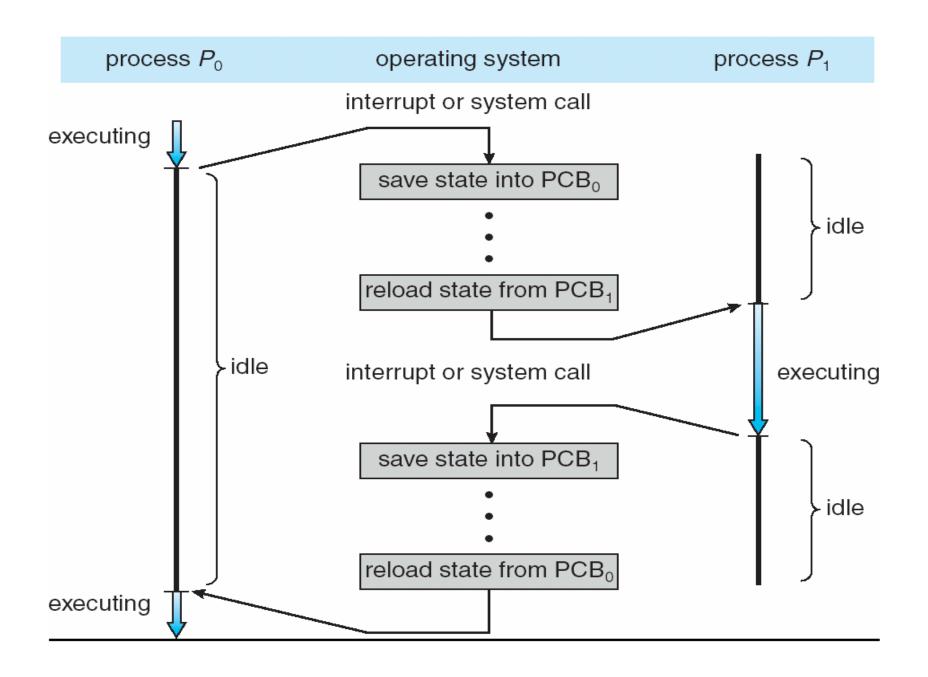

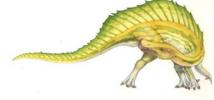

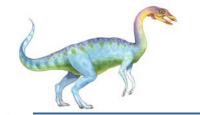

#### **Threads**

- So far, process has a single thread of execution
- Consider having multiple program counters per process
  - Multiple locations can execute at once
    - Multiple threads of control -> threads
- Must then have storage for thread details, multiple program counters in PCB
- See next chapter

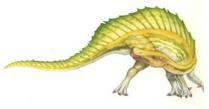

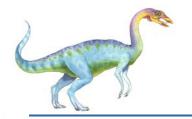

## **Process Representation in Linux**

Represented by the C structure task\_struct
pid t\_pid; /\* process identifier \*/
long state; /\* state of the process \*/
unsigned int time\_slice /\* scheduling information \*/
struct task\_struct \*parent; /\* this process's parent \*/
struct list\_head children; /\* this process's children \*/
struct files\_struct \*files; /\* list of open files \*/
struct mm\_struct \*mm; /\* address space of this process \*/

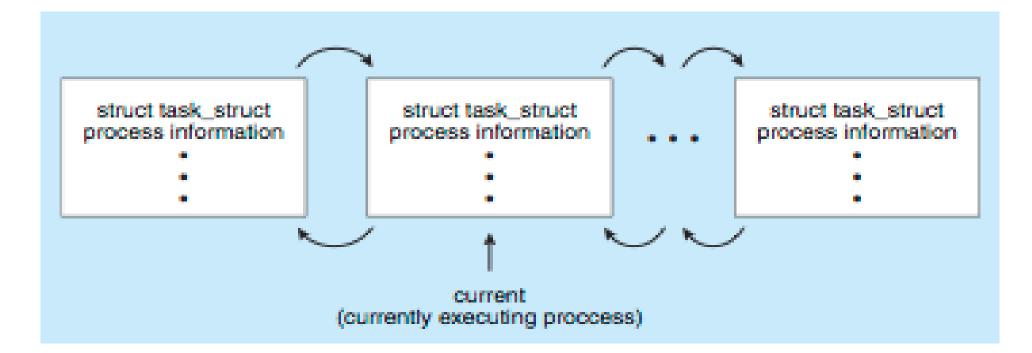

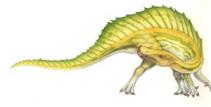

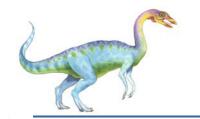

## **Process Scheduling**

- Maximize CPU use, quickly switch processes onto CPU for time sharing
- Process scheduler selects among available processes for next execution on CPU
- Maintains scheduling queues of processes
  - Job queue set of all processes in the system
  - Ready queue set of all processes residing in main memory, ready and waiting to execute
  - Device queues set of processes waiting for an I/O device
  - Processes migrate among the various queues

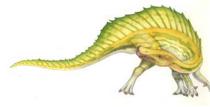

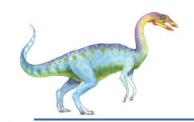

# Ready Queue And Various I/O Device Queues

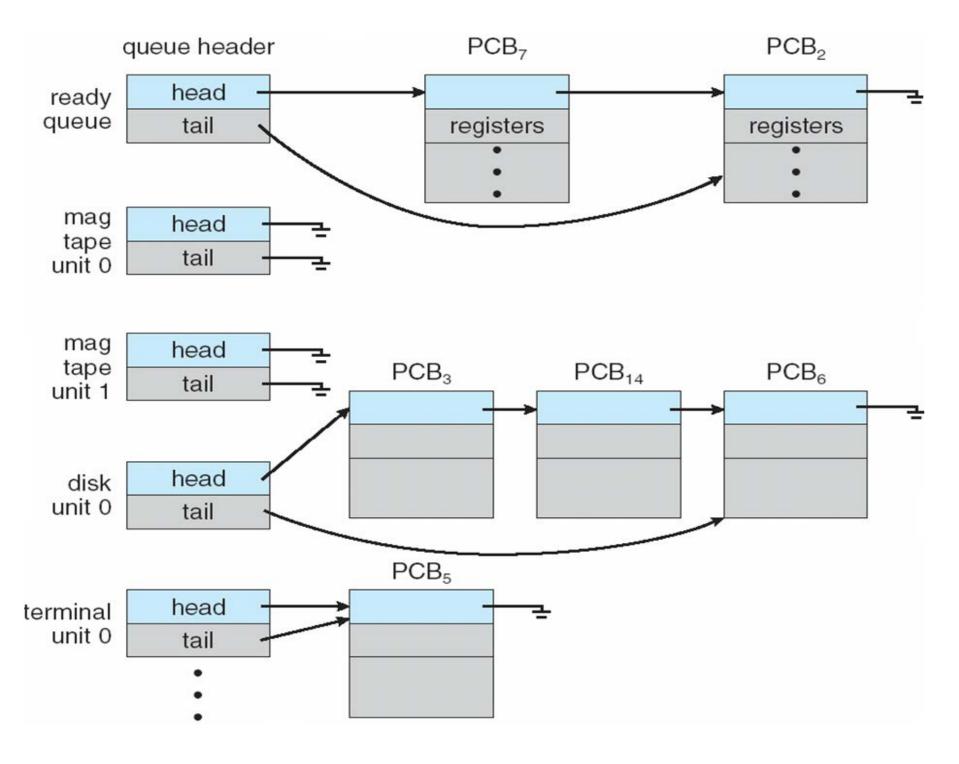

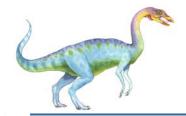

## Representation of Process Scheduling

Queueing diagram represents queues, resources, flows

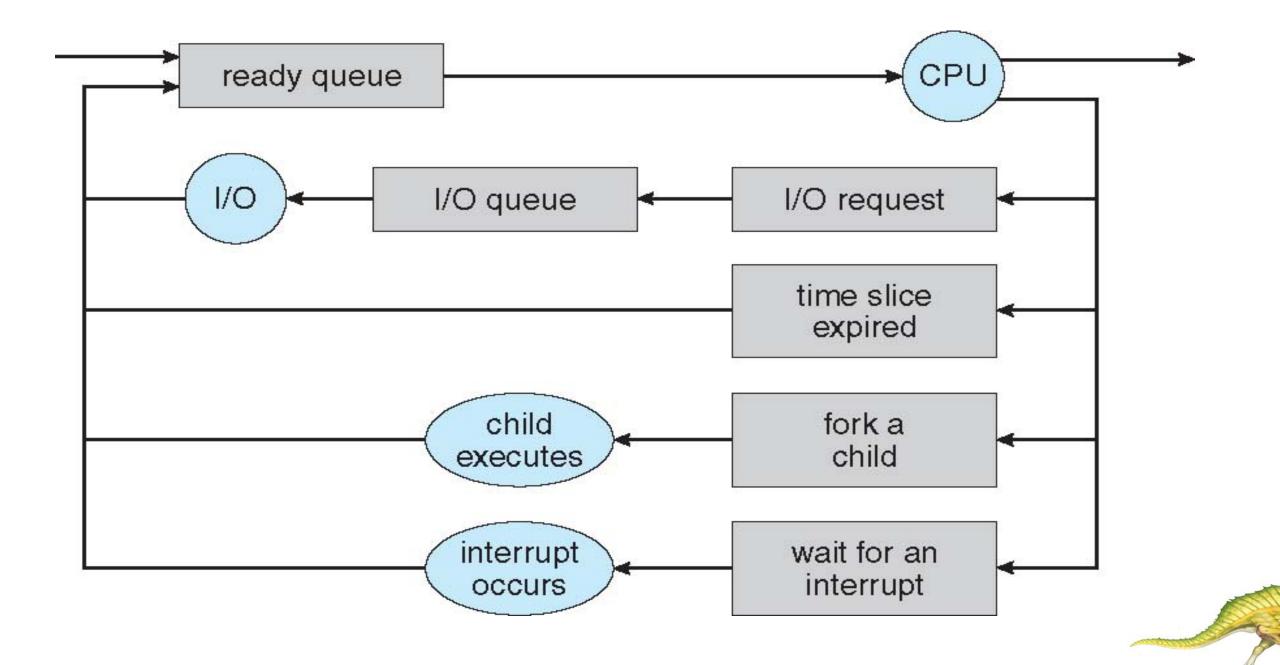

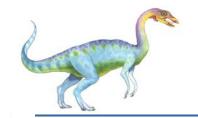

#### **Schedulers**

- Long-term scheduler (or job scheduler) selects which processes should be brought into the ready queue
- Short-term scheduler (or CPU scheduler) selects which process should be executed next and allocates CPU
  - Sometimes the only scheduler in a system
- Short-term scheduler is invoked very frequently (milliseconds) ⇒ (must be fast)
- Long-term scheduler is invoked very infrequently (seconds, minutes)  $\Rightarrow$  (may be slow)
- The long-term scheduler controls the degree of multiprogramming
- Processes can be described as either:
  - I/O-bound process spends more time doing I/O than computations, many short CPU bursts
  - CPU-bound process spends more time doing computations; few very long CPU bursts
- Long-term scheduler strives for good *process mix*

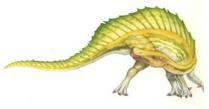

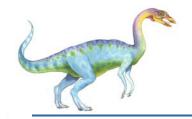

## Addition of Medium Term Scheduling

- Medium-term scheduler can be added if degree of multiple programming needs to decrease
  - Remove process from memory, store on disk, bring back in from disk to continue execution:
     swapping

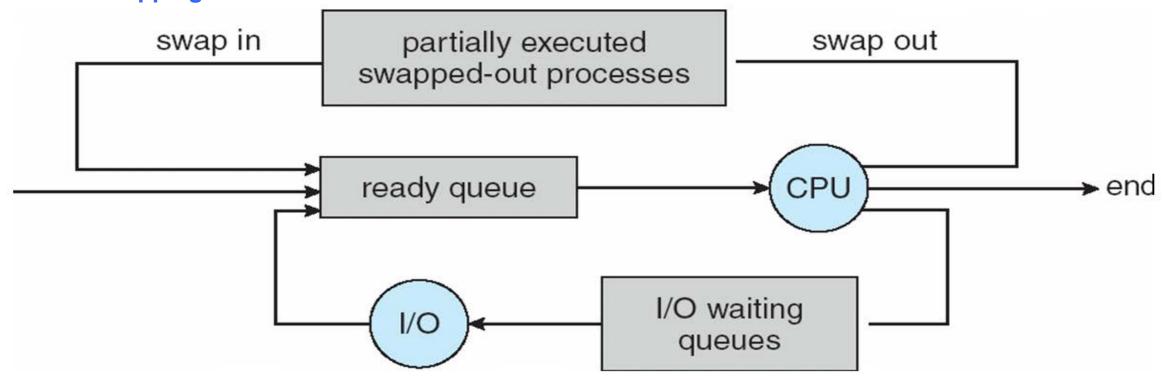

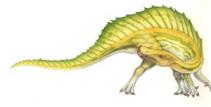

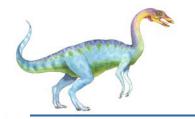

## Multitasking in Mobile Systems

- Some systems / early systems allow only one process to run, others suspended
- Due to screen real estate, user interface limits iOS provides for a
  - Single foreground process- controlled via user interface
  - Multiple background processes— in memory, running, but not on the display, and with limits
  - Limits include single, short task, receiving notification of events, specific long-running tasks like audio playback

- Android runs foreground and background, with fewer limits
  - Background process uses a service to perform tasks
  - Service can keep running even if background process is suspended
  - Service has no user interface, small memory use

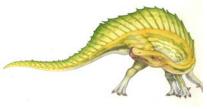

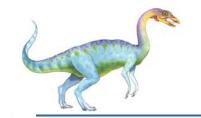

#### **Context Switch**

- When CPU switches to another process, the system must save the state of the old process and load the saved state for the new process via a context switch
- Context of a process represented in the PCB
- Context-switch time is overhead; the system does no useful work while switching
  - The more complex the OS and the PCB -> longer the context switch
- Time dependent on hardware support
  - Some hardware provides multiple sets of registers per CPU -> multiple contexts loaded at once

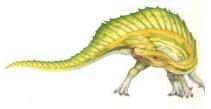

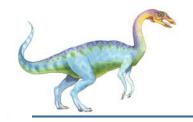

## **Operations on Processes**

System must provide mechanisms for process creation, termination, and so on as detailed next

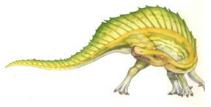

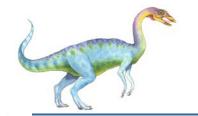

#### **Process Creation**

- Parent process create children processes, which, in turn create other processes, forming a tree of processes
- Generally, process identified and managed via a process identifier (pid)
- Resource sharing options
  - Parent and children share all resources
  - Children share subset of parent's resources
  - Parent and child share no resources
- Execution options
  - Parent and children execute concurrently
  - Parent waits until children terminate

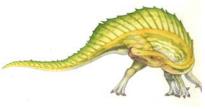

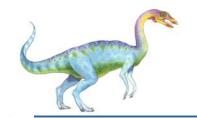

## A Tree of Processes in Linux

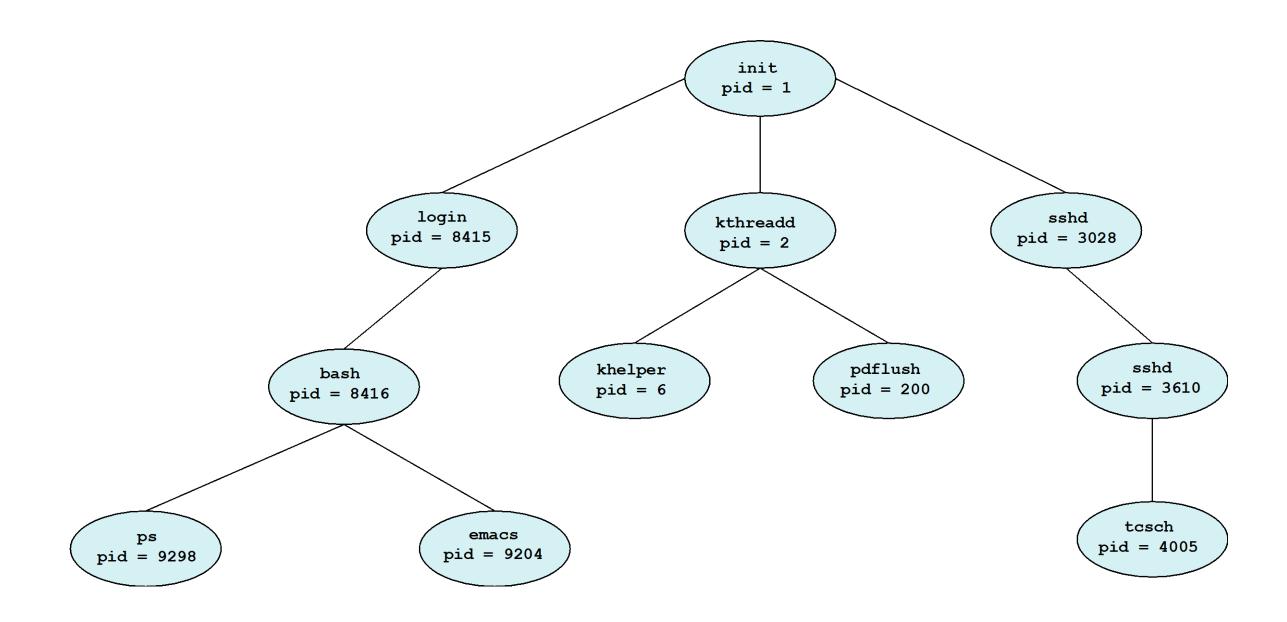

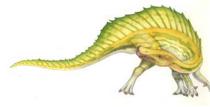

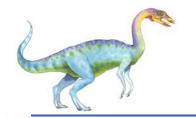

## **Process Creation (Cont.)**

- Address space
  - Child duplicate of parent
  - Child has a program loaded into it
- UNIX examples
  - fork() system call creates new process
  - exec() system call used after a fork() to replace the process' memory space with a new program

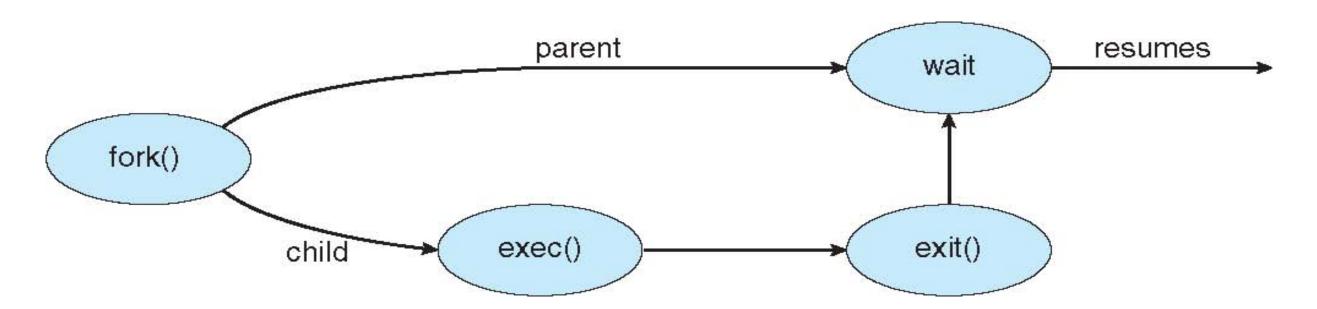

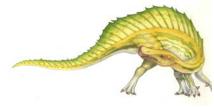

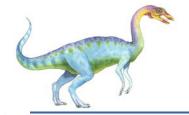

## C Program Forking Separate Process

```
#include <sys/types.h>
#include <stdio.h>
#include <unistd.h>
int main()
pid_t pid;
   /* fork a child process */
   pid = fork();
   if (pid < 0) { /* error occurred */
      fprintf(stderr, "Fork Failed");
      return 1;
   else if (pid == 0) { /* child process */
      execlp("/bin/ls", "ls", NULL);
   else { /* parent process */
      /* parent will wait for the child to complete */
      wait(NULL);
      printf("Child Complete");
   return 0;
```

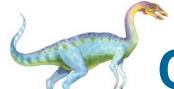

#### Creating a Separate Process via Windows API

```
#include <stdio.h>
#include <windows.h>
int main(VOID)
STARTUPINFO si;
PROCESS_INFORMATION pi;
   /* allocate memory */
   ZeroMemory(&si, sizeof(si));
   si.cb = sizeof(si);
   ZeroMemory(&pi, sizeof(pi));
   /* create child process */
   if (!CreateProcess(NULL, /* use command line */
     "C:\\WINDOWS\\system32\\mspaint.exe", /* command */
    NULL, /* don't inherit process handle */
    NULL, /* don't inherit thread handle */
    FALSE, /* disable handle inheritance */
    0, /* no creation flags */
    NULL, /* use parent's environment block */
    NULL, /* use parent's existing directory */
     &si.
    &pi))
     fprintf(stderr, "Create Process Failed");
      return -1;
   /* parent will wait for the child to complete */
   WaitForSingleObject(pi.hProcess, INFINITE);
   printf("Child Complete");
   /* close handles */
   CloseHandle(pi.hProcess);
   CloseHandle(pi.hThread);
```

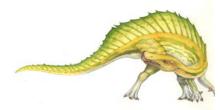

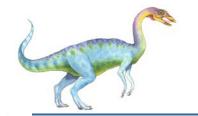

#### **Process Termination**

- Process executes last statement and asks the operating system to delete it (exit())
  - Output data from child to parent (via wait())
  - Process' resources are deallocated by operating system
- Parent may terminate execution of children processes (abort())
  - Child has exceeded allocated resources
  - Task assigned to child is no longer required
  - If parent is exiting
    - Some operating systems do not allow child to continue if its parent terminates
      - All children terminated cascading termination
- Wait for termination, returning the pid:

```
pid t_pid; int status;
pid = wait(&status);
```

- If no parent waiting, then terminated process is a zombie
- If parent terminated, processes are orphans

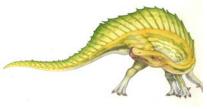

## Multiprocess Architecture – Chrome Browser

- Many web browsers ran as single process (some still do)
  - If one web site causes trouble, entire browser can hang or crash
- Google Chrome Browser is multiprocess with 3 categories
  - Browser process manages user interface, disk and network I/O
  - Renderer process renders web pages, deals with HTML, Javascript, new one for each website opened
    - Runs in sandbox restricting disk and network I/O, minimizing effect of security exploits
  - Plug-in process for each type of plug-in

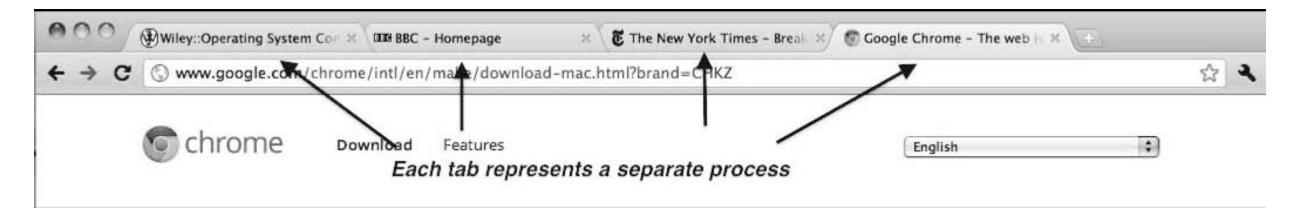

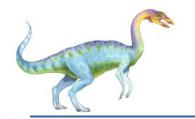

## Interprocess Communication

- Processes within a system may be independent or cooperating
- Cooperating process can affect or be affected by other processes, including sharing data
- Reasons for cooperating processes:
  - Information sharing
  - Computation speedup
  - Modularity
  - Convenience
- Cooperating processes need interprocess communication (IPC)
- Two models of IPC
  - Shared memory
  - Message passing

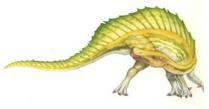

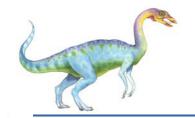

#### **Communications Models**

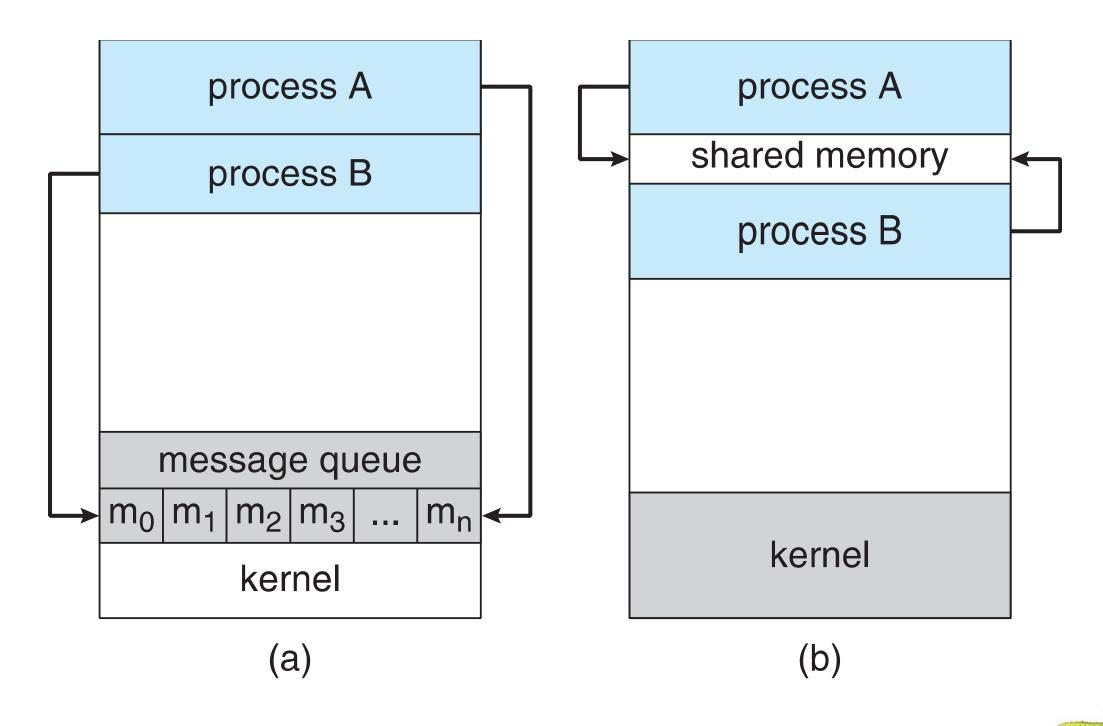

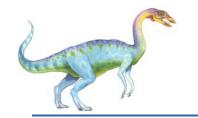

## **Cooperating Processes**

- Independent process cannot affect or be affected by the execution of another process
- **Cooperating** process can affect or be affected by the execution of another process
- Advantages of process cooperation
  - Information sharing
  - Computation speed-up
  - Modularity
  - Convenience

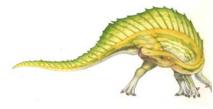

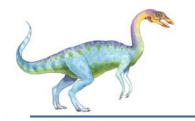

#### **Producer-Consumer Problem**

- Paradigm for cooperating processes, producer process produces information that is consumed by a consumer process
  - unbounded-buffer places no practical limit on the size of the buffer
  - bounded-buffer assumes that there is a fixed buffer size

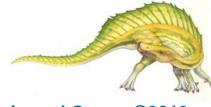

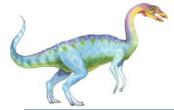

#### **Bounded-Buffer – Shared-Memory Solution**

Shared data

```
#define BUFFER_SIZE 10

typedef struct {
    . . .
} item;

item buffer[BUFFER_SIZE];

int in = 0;

int out = 0;
```

Solution is correct, but can only use BUFFER\_SIZE-1 elements

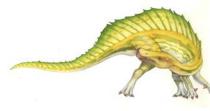

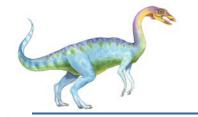

#### **Bounded-Buffer – Producer**

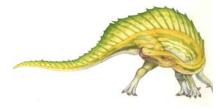

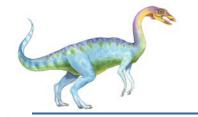

#### **Bounded Buffer – Consumer**

```
item next_consumed;
while (true) {
    while (in == out)
        ; /* do nothing */
    next_consumed = buffer[out];
    out = (out + 1) % BUFFER_SIZE;

    /* consume the item in next consumed */
}
```

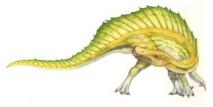

## **Interprocess Communication – Message Passing**

- Mechanism for processes to communicate and to synchronize their actions
- Message system processes communicate with each other without resorting to shared variables
- IPC facility provides two operations:
  - **send**(*message*) message size fixed or variable
  - receive(message)
- If *P* and *Q* wish to communicate, they need to:
  - establish a communication link between them
  - exchange messages via send/receive
- Implementation of communication link
  - physical (e.g., shared memory, hardware bus)
  - logical (e.g., direct or indirect, synchronous or asynchronous, automatic or explicit buffering)

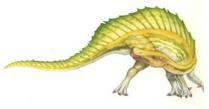

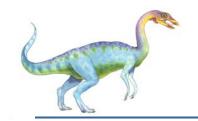

## Implementation Questions

- How are links established?
- Can a link be associated with more than two processes?
- How many links can there be between every pair of communicating processes?
- What is the capacity of a link?
- Is the size of a message that the link can accommodate fixed or variable?
- Is a link unidirectional or bi-directional?

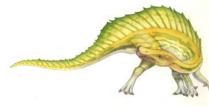

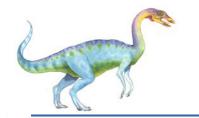

#### **Direct Communication**

- Processes must name each other explicitly:
  - send (P, message) send a message to process P
  - receive(Q, message) receive a message from process Q
- Properties of communication link
  - Links are established automatically
  - A link is associated with exactly one pair of communicating processes
  - Between each pair there exists exactly one link
  - The link may be unidirectional, but is usually bi-directional

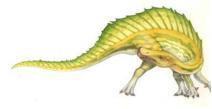

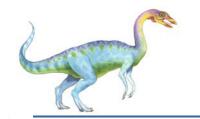

### **Indirect Communication**

- Messages are directed and received from mailboxes (also referred to as ports)
  - Each mailbox has a unique id
  - Processes can communicate only if they share a mailbox
- Properties of communication link
  - Link established only if processes share a common mailbox
  - A link may be associated with many processes
  - Each pair of processes may share several communication links
  - Link may be unidirectional or bi-directional

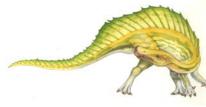

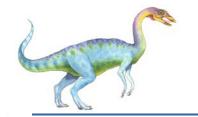

# **Indirect Communication**

- Operations
  - create a new mailbox
  - send and receive messages through mailbox
  - destroy a mailbox
- Primitives are defined as:

```
send(A, message) - send a message to mailbox A
receive(A, message) - receive a message from mailbox A
```

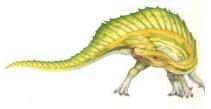

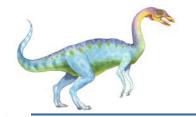

### **Indirect Communication**

- Mailbox sharing
  - $P_1$ ,  $P_2$ , and  $P_3$  share mailbox A
  - $P_1$ , sends;  $P_2$  and  $P_3$  receive
  - Who gets the message?

#### Solutions

- Allow a link to be associated with at most two processes
- Allow only one process at a time to execute a receive operation
- Allow the system to select arbitrarily the receiver. Sender is notified who the receiver was.

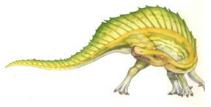

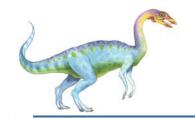

# **Synchronization**

- Message passing may be either blocking or non-blocking
- Blocking is considered synchronous
  - Blocking send has the sender block until the message is received
  - Blocking receive has the receiver block until a message is available
- Non-blocking is considered asynchronous
  - Non-blocking send has the sender send the message and continue
  - Non-blocking receive has the receiver receive a valid message or null

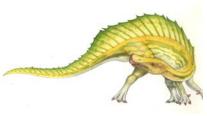

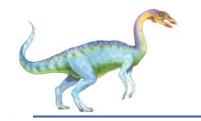

# Synchronization (Cont.)

- Different combinations possible
  - If both send and receive are blocking, we have a rendezvous
- Producer-consumer becomes trivial

```
message next_produced;
while (true) {
    /* produce an item in next produced */
    send(next_produced);
}
message next_consumed;
while (true) {
    receive(next_consumed);

    /* consume the item in next consumed */
}
```

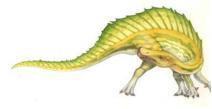

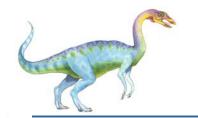

# **Buffering**

- Queue of messages attached to the link; implemented in one of three ways
  - Zero capacity 0 messages
     Sender must wait for receiver (rendezvous)
  - 2. Bounded capacity finite length of *n* messages Sender must wait if link full
  - 3. Unbounded capacity infinite length Sender never waits

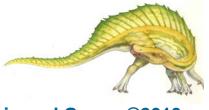

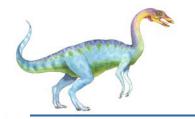

# **Examples of IPC Systems - POSIX**

- POSIX Shared Memory
  - Process first creates shared memory segment
     shm\_fd = shm\_open(name, O CREAT | O RDWR, 0666);
  - Also used to open an existing segment to share it
  - Set the size of the object
     ftruncate(shm fd, 4096);
  - Now the process could write to the shared memory
     sprintf(shared memory, "Writing to shared memory");

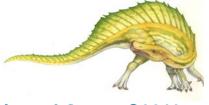

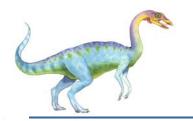

#### **IPC POSIX Producer**

```
#include <stdio.h>
#include <stdlib.h>
#include <string.h>
#include <fcntl.h>
#include <sys/shm.h>
#include <sys/stat.h>
int main()
/* the size (in bytes) of shared memory object */
const int SIZE = 4096;
/* name of the shared memory object */
const char *name = "OS";
/* strings written to shared memory */
const char *message_0 = "Hello";
const char *message_1 = "World!";
/* shared memory file descriptor */
int shm_fd;
/* pointer to shared memory obect */
void *ptr;
   /* create the shared memory object */
   shm_fd = shm_open(name, O_CREAT | O_RDWR, 0666);
   /* configure the size of the shared memory object */
   ftruncate(shm_fd, SIZE);
   /* memory map the shared memory object */
   ptr = mmap(0, SIZE, PROT_WRITE, MAP_SHARED, shm_fd, 0);
   /* write to the shared memory object */
   sprintf(ptr,"%s",message_0);
   ptr += strlen(message_0);
   sprintf(ptr,"%s",message_1);
   ptr += strlen(message_1);
   return 0;
```

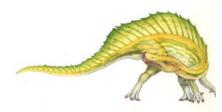

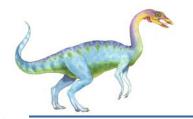

#### **IPC POSIX Consumer**

```
#include <stdio.h>
#include <stdlib.h>
#include <fcntl.h>
#include <sys/shm.h>
#include <sys/stat.h>
int main()
/* the size (in bytes) of shared memory object */
const int SIZE = 4096;
/* name of the shared memory object */
const char *name = "OS";
/* shared memory file descriptor */
int shm_fd;
/* pointer to shared memory obect */
void *ptr;
   /* open the shared memory object */
   shm_fd = shm_open(name, O_RDONLY, 0666);
   /* memory map the shared memory object */
   ptr = mmap(0, SIZE, PROT_READ, MAP_SHARED, shm_fd, 0);
   /* read from the shared memory object */
   printf("%s",(char *)ptr);
   /* remove the shared memory object */
   shm_unlink(name);
   return 0;
```

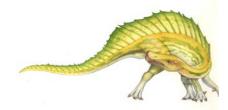

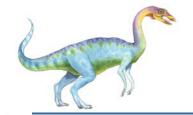

# **Examples of IPC Systems - Mach**

- Mach communication is message based
  - Even system calls are messages
  - Each task gets two mailboxes at creation- Kernel and Notify
  - Only three system calls needed for message transfer
     msg\_send(), msg\_receive(), msg\_rpc()
  - Mailboxes needed for commulcation, created via port\_allocate()
  - Send and receive are flexible, for example four options if mailbox full:
    - Wait indefinitely
    - Wait at most n milliseconds
    - Return immediately
    - Temporarily cache a message

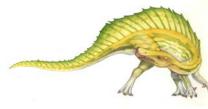

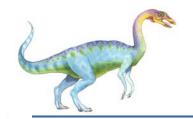

#### **Examples of IPC Systems – Windows**

- Message-passing centric via advanced local procedure call (LPC) facility
  - Only works between processes on the same system
  - Uses ports (like mailboxes) to establish and maintain communication channels
  - Communication works as follows:
    - The client opens a handle to the subsystem's connection port object.
    - The client sends a connection request.
    - The server creates two private communication ports and returns the handle to one of them to the client.
    - The client and server use the corresponding port handle to send messages or callbacks and to listen for replies.

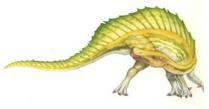

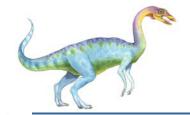

# **Local Procedure Calls in Windows XP**

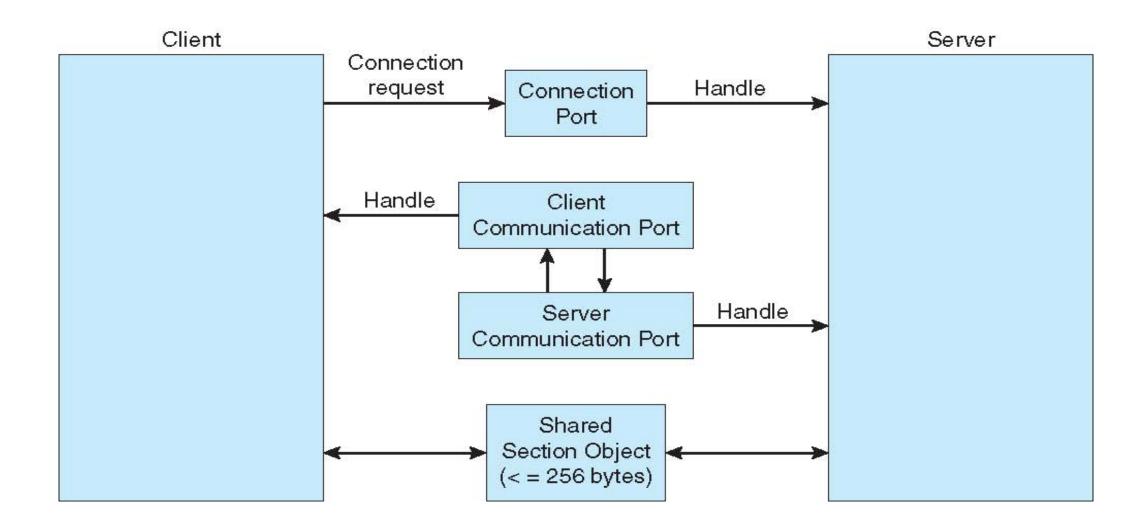

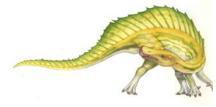

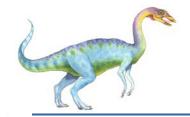

# **Communications in Client-Server Systems**

- Sockets
- Remote Procedure Calls
- Pipes
- Remote Method Invocation (Java)

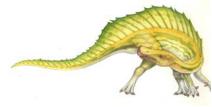

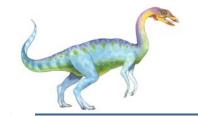

#### **Sockets**

- A socket is defined as an endpoint for communication
- Concatenation of IP address and port a number included at start of message packet to differentiate network services on a host
- The socket **161.25.19.8:1625** refers to port **1625** on host **161.25.19.8**
- Communication consists between a pair of sockets
- All ports below 1024 are well known, used for standard services
- Special IP address 127.0.0.1 (loopback) to refer to system on which process is running

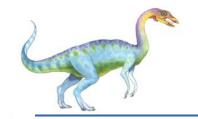

# **Socket Communication**

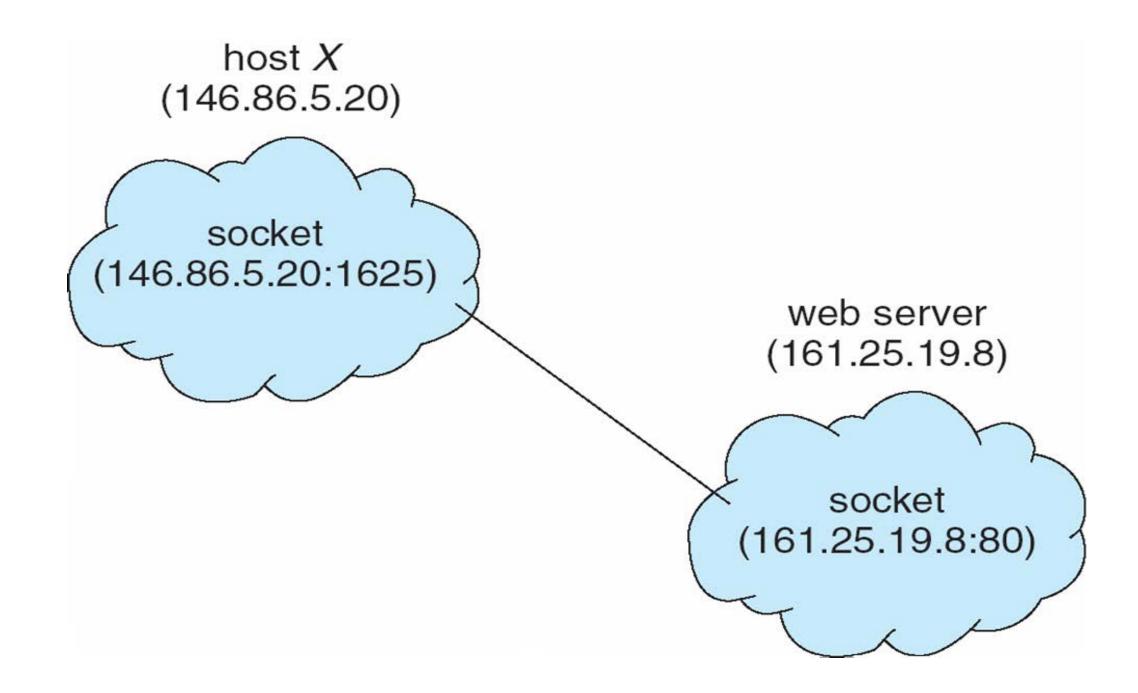

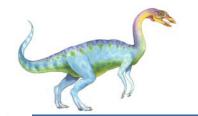

#### **Sockets in Java**

- Three types of sockets
  - Connection-oriented (TCP)
  - Connectionless (UDP)
  - MulticastSocket class— data can be sent to multiple recipients
- Consider this "Date" server:

```
import java.net.*;
import java.io.*;
public class DateServer
  public static void main(String[] args) {
    try {
       ServerSocket sock = new ServerSocket(6013);
       /* now listen for connections */
       while (true) {
          Socket client = sock.accept();
          PrintWriter pout = new
           PrintWriter(client.getOutputStream(), true);
          /* write the Date to the socket */
          pout.println(new java.util.Date().toString());
          /* close the socket and resume */
          /* listening for connections */
          client.close();
    catch (IOException ioe) {
       System.err.println(ioe);
```

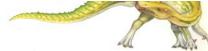

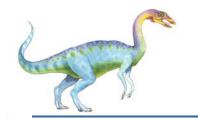

#### Remote Procedure Calls

- Remote procedure call (RPC) abstracts procedure calls between processes on networked systems
  - Again uses ports for service differentiation
- Stubs client-side proxy for the actual procedure on the server
- The client-side stub locates the server and marshalls the parameters
- The server-side stub receives this message, unpacks the marshalled parameters, and performs the procedure on the server
- On Windows, stub code compile from specification written in Microsoft Interface Definition Language
   (MIDL)
- Data representation handled via External Data Representation (XDL) format to account for different architectures
  - Big-endian and little-endian
- Remote communication has more failure scenarios than local
  - Messages can be delivered exactly once rather than at most once
- OS typically provides a rendezvous (or matchmaker) service to connect client and server

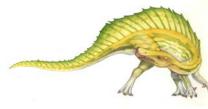

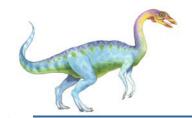

#### **Execution of RPC**

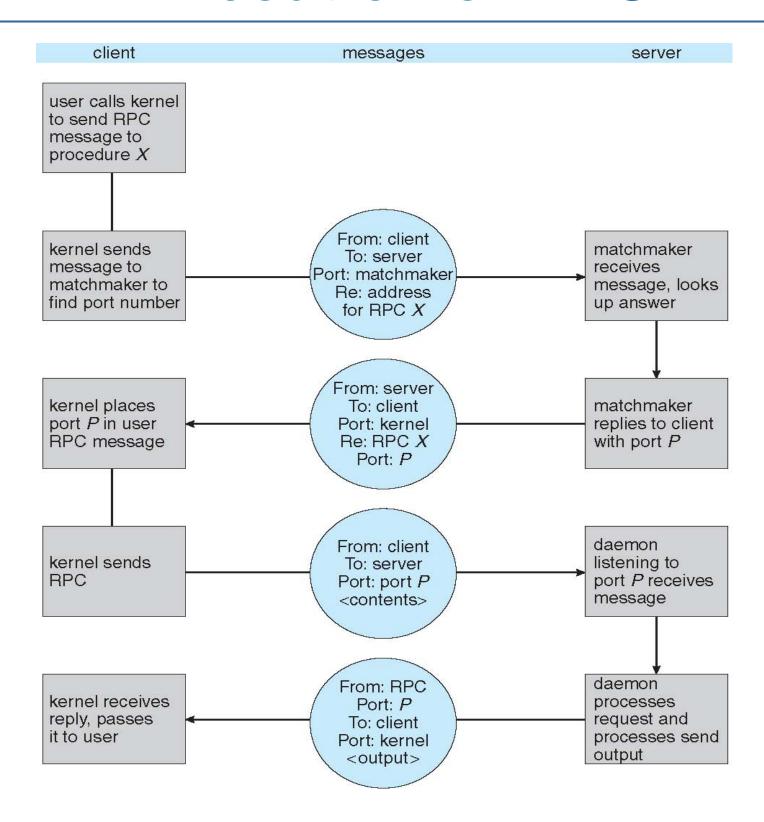

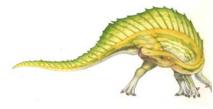

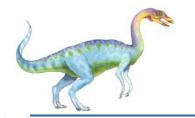

# **Pipes**

Acts as a conduit allowing two processes to communicate

#### Issues

- Is communication unidirectional or bidirectional?
- In the case of two-way communication, is it half or full-duplex?
- Must there exist a relationship (i.e. *parent-child*) between the communicating processes?
- Can the pipes be used over a network?

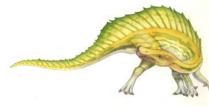

3.55

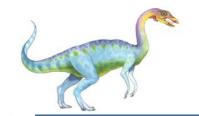

# **Ordinary Pipes**

- Ordinary Pipes allow communication in standard producer-consumer style
- Producer writes to one end (the write-end of the pipe)
- Consumer reads from the other end (the read-end of the pipe)
- Ordinary pipes are therefore unidirectional
- Require parent-child relationship between communicating processes

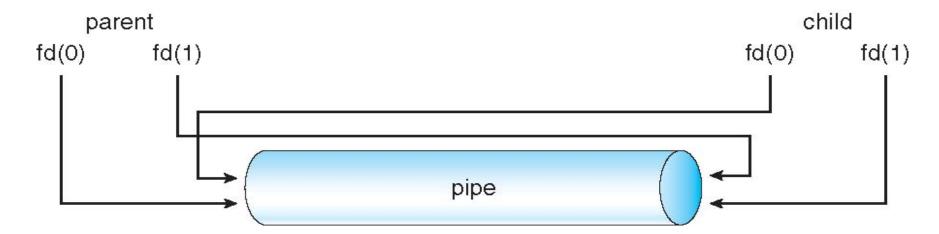

- Windows calls these anonymous pipes
- See Unix and Windows code samples in textbook

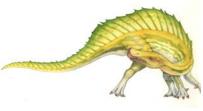

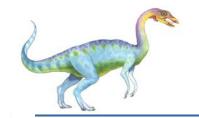

# **Named Pipes**

- Named Pipes are more powerful than ordinary pipes
- Communication is bidirectional
- No parent-child relationship is necessary between the communicating processes
- Several processes can use the named pipe for communication
- Provided on both UNIX and Windows systems

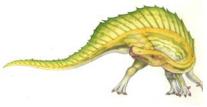

# **End of Chapter 3**

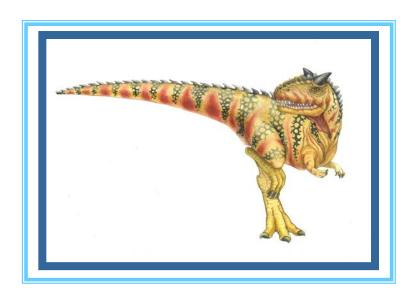